**В.О. Захаренко,** д-р техн. наук, проф. **Ю.К. Кір'яков,** канд. техн. наук, доц.

## **ЗАСТОСУВАННЯ ІНФОРМАЦІЙНИХ ТЕХНОЛОГІЙ ДЛЯ ВИЗНАЧЕННЯ ГУСТИНИ ВИРОБІВ НЕПРАВИЛЬНОЇ ГЕОМЕТРИЧНОЇ ФОРМИ**

*Створено програму для розрахунків густини тіл неправильної геометричної форми. Програму розроблено на об'єктно-орієнтованій мові програмування VBA в середовищі MS Excel. Під час виконання програми здійснюється математична обробка експериментальних даних з визначенням коефіцієнта варіації.*

*Создана программа для расчетов пористости тел неправильной геометрической формы. Программа разработана на объектноориетированном языке программирования VBA в среде MS Excel. При выполнении программы осуществляется математическая обработка экспериментальных данных с определением коэффициента вариации.*

*The software for calculating the porosity of bodies of improper geometry is created. The software was created in MS Excel environment by means of using the programming environment VB. Running the software gives a mathematical processing of experimental data for evaluating the variation coefficient.*

**Постановка проблеми у загальному вигляді.** На сучасному рівні розвитку науки і техніки сфера експериментальних досліджень увесь час розширюється, охоплюючи нові технології виробництва матеріалів. З'явилась можливість одержати нові матеріали з заданими властивостями, тобто такі, які задовольняють конкретним вимогам. Це потребує детального і всебічного вивчення їх нових властивостей в умовах лабораторних досліджень.

Велике значення під час проведення конкретних експериментальних досліджень надається плануванню та побудові експерименту. Залежно від конкретних ситуацій, завдань експерименту та характеру вимірювальних величин експериментальні дослідження мають специфічні риси та особливості.

**Аналіз останніх досліджень і публікацій.** Виконання будьякого експериментального дослідження супроводжується вимірюваннями для отримання експериментальних даних. Вимірювання якоїсь фізичної величини – це процес порівняння її з однорідною величиною, яку взято за одиницю вимірювання. Але

недосконалість вимірювальної апаратури, недосконалість органів почуття спостерігача та з інших причин одержувані значення вимірювальної величини відрізняються одне від одного, тому що містять помилки та похибки. Оцінка точності та надійності вимірювання є частиною будь-якого експерименту. Оскільки на кожний результат експерименту впливають усі можливі випадкові невраховані чинники, то всі реальні результати спостереження (виміру) є випадковою величиною, яка відхиляється від істинного значення. Це відхилення називають помилкою спостереження. Виділяють три типи помилок – систематичні, випадкові та грубі. Задача математичної обробки експериментальних даних полягає у виявленні та виключенні грубих, урахуванні систематичних та оціннюванні випадкових помилок [1].

Існують декілько методів виключення грубих помилок дослідів [2]. Найбільш простим та швидким є метод, що заснований на оцінці максимальних відмінностей результатів дослідів *y.*

Результати *n* дослідів розташовують у ряд за зростанням: y<sub>1</sub>, y<sub>2</sub>,  $y_3, \ldots y_{n-1}, y_n$ .

Якщо сумнівний результат *y1*, то розраховують відношення

$$
\alpha = \frac{y_2 - y_1}{y_n - y_1}.
$$

(1)

Якщо сумнівний *yn*, то

$$
\alpha = \frac{y_n - y_{n-1}}{y_n - y_1}.
$$
\n<sup>(2)</sup>

При  $\alpha > \alpha_{\text{KD}}$  сумнівний результат  $y_i$  є грубою помилкою та виключається із подальшої обробки. Тут критичне значення  $\alpha_{\kappa n}$ находять за таблицею (табл. 1), що складена для  $\alpha_{\text{kn}}$  залежно від кількості дослідів *n* за рівня значимості *q=*5%.

*Таблиця 1* – **Значення кр для визначення грубих помилок**

| n        |     |      |            |                    |       |              |  |
|----------|-----|------|------------|--------------------|-------|--------------|--|
| $\alpha$ | 941 | .765 | ,642<br>U, | $0,560 \mid 0,507$ | 0,468 | $\sqrt{1.5}$ |  |

Виключення грубих помилок може бути здійснено також за критерієм Стьюдента. Тут, не використовуючи сумнівний результат, розраховують середнє арифметичне значення вимірюваної величини *y* :

$$
\bar{y} = \frac{\sum_{i=1}^{n} y_i}{n}
$$
 (3)

та вибіркову дисперсію  $S^2$ :

$$
S^{2} = \frac{\sum_{i=1}^{n} (y_{i} - \overline{y})^{2}}{n-1}
$$
 (4)

Потім обчислюють критерій Стьюдента (t – критерій):

$$
t = \frac{\left| y_c - \overline{y} \right|}{\sqrt{S^2}}.
$$
 (5)

Якщо t>t<sub>кn</sub>, то сумнівний результат є грубою помилкою. Критичне значення  $t_{\kappa}$  знаходять за таблицею (табл. 2) в залежності від кількості ступенів свободи f = n - 1, що складена за рівня значимості q=5%.

*Таблиця 2 –* **Значення коефіцієнта Стьюдента**

|  | $12.7$   4.3   3.2   2.8   2.6   2.4   2.4   2.3   2.3 |  |  |  |
|--|--------------------------------------------------------|--|--|--|

Таким чином до завдань вимірювань входить визначення самої величини та оцінювання допущеної під час вимірювання похибки. Визначається наближене значення вимірюваної величини та інтервал значень, у якому з відомою ймовірністю знаходиться дійсне значення вимірюваної величини.

Обробка експериментальних результатів проводиться в наступній послідовності [3]:

1. Кожну величину вимірюють декілька разів. Одним із розглянутих способів перевіряють наявність грубих помилок, які потім виключають із подальшої обробки.

2. Визначають середнє арифметичне значення показника властивостей  $\bar{y}$ .

3. Розраховують середнє квадратичне відхилення результатів від середнього арифметичного, яке характеризує абсолютну мінливість досліджуваного показника:

$$
S = \sqrt{\frac{\sum_{i=1}^{n} (y_i - \overline{y})^2}{n-1}}.
$$
 (6)

4. Знаходять *Sсер* – середнє значення *S:*

$$
S_{cep} = \frac{S}{\sqrt{n}} = \sqrt{\frac{\sum_{i=1}^{n} (y_i - \overline{y})^2}{n(n-1)}}.
$$
 (7)

5. Визначають надійний інтервал (абсолютну похибку). Для цього використовують розподіл Стьюдента:

$$
\Delta y = \pm S_{\rm cep} - t,\tag{8}
$$

де t – коефіцієнт Стьюдента.

Для лабораторних вимірювань достатньою надійністю вважається 0,95. Значення коефіцієнта Стьюдента для надійності 0,95 (n – число вимірювань) надано в табл. 2.

6. Записують результати у вигляді

$$
y = \bar{y} \pm \Delta y. \tag{9}
$$

7. Визначають також коефіцієнт варіації *V*, який характеризує відносну мінливість показника властивостей *y:*

$$
V = \pm \frac{S}{y} * 100\% \,. \tag{10}
$$

Показник властивостей *V* менше за 10% вказує на однорідність матеріалу, у межах 15…20% – на значні коливання ознаки, а більше 20% – на неоднорідність властивостей.

Визначення густини виробів неправильної геометричної форми здійснюється за наступною методикою [3]. Відомо, що густина – це маса одиниці об'єму тіла, тому визначення густини тіл зводиться до визначення їх маси та об'єму. Визначення маси тіла здійснюється шляхом гідростатичного зважування. Розрахунок об'єму тіла здійснюється згідно з законом Архімеда: визначають масу води, яку виштовхує тіло. Знаючи густину води, розрахунками за формулою (11) находять наближене значення густини виробу:

$$
\rho = \frac{m\rho_{pi\)}{m - m_1},\tag{11}
$$

де m – маса виробу в повітрі, г; m<sub>1</sub> – маса виробу у воді, г; <sub>рід</sub> – густина води (1 г/см<sup>3</sup>).

Зважування та розрахунки виконують із точністю до знаку після коми не менше 3-х разів. Результат записується у вигляді:

$$
\rho = \rho_{\rm sup} \pm \Delta \rho,
$$

де  $\rho_{\text{run}}$  – густина виробу;  $\Delta \rho$  – абсолютна похибка вимірювання або надійний інтервал.

Так як похибка для знаходження густини виробу визначається тільки помилкою під час зважування, то для знаходження необхідно знайти  $\Delta m$  – абсолютну похибку під час зважування (не має значення в повітрі чи в воді), а потім і відносну  $(\delta)$ :

$$
\delta = \frac{\Delta m}{m} \,. \tag{12}
$$

Визначається абсолютна похибка  $\Delta \rho$ :

$$
\Delta \rho = \rho_{\text{sup}} \delta = \rho_{\text{sup}} \frac{\Delta m}{m} \,. \tag{13}
$$

Згідно з формулами (11), (13) визначається густина виробу  $\rho_{\text{\tiny{BHD}}}$ :

$$
\rho_{\text{sup}} = \frac{\rho}{1+\delta} \, .
$$

(14)

Визначення густини пористих тіл (кераміки, шкіри) здійснюють за формулою:

$$
\Pi = 1 - \frac{\rho_{yag}}{\rho_{icm}},\tag{15}
$$

де  $\rho_{\text{vss}}$  – уявна густина тіла;  $\rho_{\text{icr}}$  – істинна густина тіла.

Для визначення уявної густини тіла зразок покривають водонепроникною плівкою – парафіном та зважують і визначають масу парафіну, як різницю маси зразка з плівкою (mi) та без неї (m). Об'єм парафінової оболонки  $(V_0)$  визначають за формулою:

$$
V_0 = \frac{m_i - m}{0.93},
$$

(16)

де 0,93 – густина парафіну.

Потім зразок, покритий парафіном, зважують у воді на гідростатичних терезах та визначають його масу m2. За різницею m<sub>2</sub> – m<sub>i</sub> визначається об'єм зразка з плівкою (V). Об'єм зразка без плівки дорівнює V - V<sub>0</sub>. Уявну густину визначають із відношення:

$$
\rho_{ygg} = \frac{m}{V - V_0}.
$$
\n(17)

Далі виконують гідростатичне зважування зразка без парафіну і визначають  $\rho_{\text{ion}}$ . За формулою (15) обчислюють густину пористих тіл.

Як бачимо, обробка результатів вимірювання вимагає виконання складних математичних розрахунків.

**Мета та завдання статті.** Для того щоб прискорити аналіз експериментальних даних, зробити його більш достовірним пропонується автоматизувати математичну обробку початкових даних. Для цього розроблена програма на мові Visual Basic for Applications (VBA) у середовищі MS Excel.

**Виклад основного матеріалу дослідження.** Програма працює в інтерактивному режимі. Після запуску програми відкриється діалогове вікно (рис.).

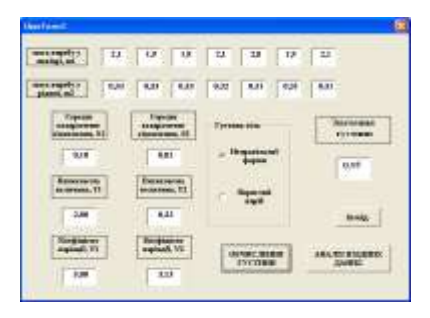

**Рисунок – Діалогове вікно для визначення густини виробу**

У цьому вікні для введення даних (маса виробу в повітрі та маса виробу в рідині) передбачені текстові поля. Введення даних супроводжується попереднім контролем, що дозволить уникнути помилок та збільшити достовірність результату аналізу. При цьому кількість доступних текстових полів дорівнює кількості початкових даних і визначається автоматично. Якщо в будь-яке текстове поле не введено числове значення, то виводиться повідомлення про наявність помилки. Після цього активізується необхідне текстове поле, де треба виправити помилку.

Після натискання «АНАЛІЗ ВХІДНИХ ДАНИХ» здійснюється обчислення за заданим вище алгоритмом виключення грубих помилок, визначається надійний інтервал  $\Delta$ у та коефіцієнт варіації *V*. Після того,

як знайдено наближене значення вимірюваної величини, натисканням «ОБЧИСЛЕННЯ ГУСТИНИ» визначається густина виробів неправільної геометричної форми або густина пористого тіла. Результати розрахунків виводяться в відповідні текстові поля. Причому вибір метода розрахунку здійснюється автоматично за допомогою перемикачів, що розташовані на формі. Щоб закінчити роботу з цією програмою необхідно натиснути «Вихід».

Програма широко застосовується в навчальному процесі під час виконання лабораторних робіт із дисципліни «Матеріалознавство та основи технології виробництва споживчих товарів».

**Висновки.** Розроблена програма визначення густини тіл неправильної форми або пористих тіл дозволить прискорити процес дослідження матеріалів, уникнути похибок та підвищити достовірність розрахунків. Це сприятиме більш досконалому аналізу досліджуваних виробів.

## *Список літератури*

1. Грачев Ю. П. Математические методы планирования экспериментов.– М. : Пищ. пром-сть, 1979.– 200 с.

2. Исследование непродовольственных товаров / А. Г. Голубятникова [ и др]. – М. : Экономика, 1992.– 312 с.

3. Захаренко В. О. Матеріалознавство та основи технології виробництва споживчих товарів : метод. вказівки / В. О. Захаренко. – Х. : ХДУХТ, 2009. – 57 с.

Отримано 30.10.2012. ХДУХТ, Харків. © В.О. Захаренко, Ю.К. Кір'яков, 2012.

УДК 004.453:372.854

**І.С. Пілюгіна,** ст. викл.

**Т.О. Кузнецова,** канд. хім. наук, доц.

## **ВИКОРИСТАННЯ ПРОГРАМНОГО ПАКЕТА MACROMEDIA AUTHORWARE 7.0 ДЛЯ РОЗРОБКИ КОМП'ЮТЕРНИХ ЗАСОБІВ НАВЧАННЯ З ДИСЦИПЛІНИ «ХАРЧОВА ХІМІЯ»**

*На основі програмного пакета Macromedia AuthorWare 7.0 розроблено програму для виконання електронних лабораторних робіт та організації самостійної роботи студентів за темою «Мінеральні речовини». Програма складається з теоретичної частини, експериментальної частини та завдань для самостійної роботи.*